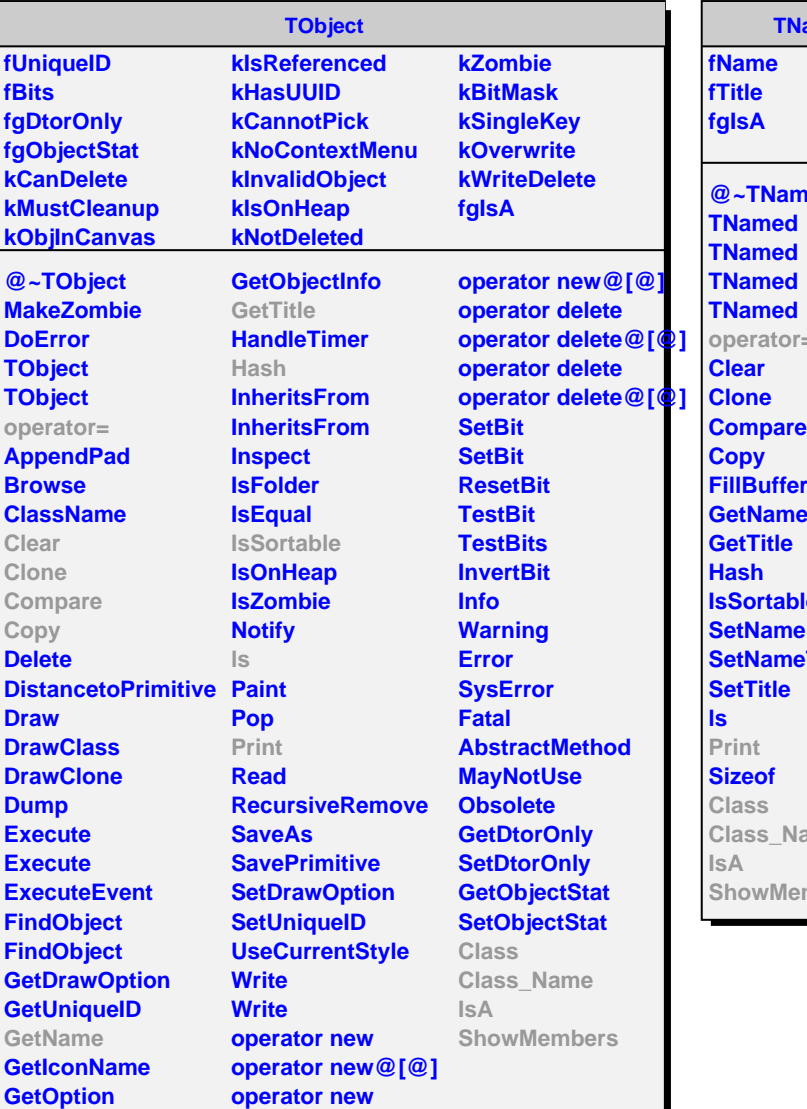

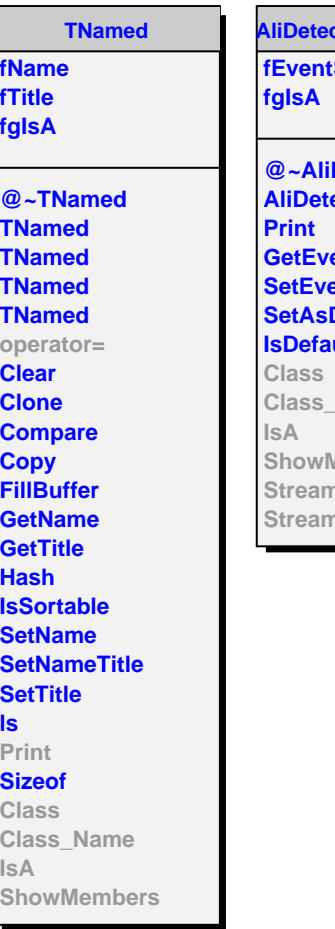

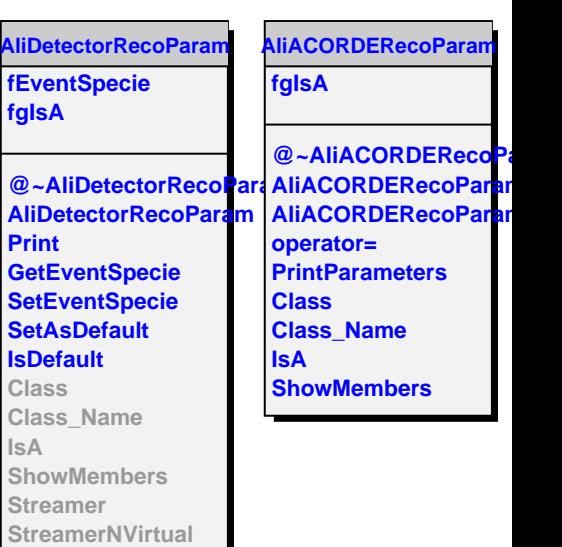

I